## **STOP Analysis of an Imaging Satellite**

Author: Robert McBride, Cornell University

**Problem Specification** 

- 1. Pre-Analysis & Start-Up
- 2. Geometry
- 3. Mesh
- 4. Physics Setup
- 5. Numerical Solution
- 6. Numerical Results
- 7. Verification & Validation

Exercises

Comments

## Modal Analysis of a Satellite

Created using ANSYS 14.5

## **Problem Specification**

A simplified CubeSat is held in a rectangular box called a P-POD while being launched into orbit. The 1U CubeSat with legs has dimensions of 10.5cm x 10cm x 10cm. The structure is made of Aluminum 6061-T6. The CubeSat also contains boxes and a cylinder, which represent simplified internal components such as a main flight computer and the attitude control system.

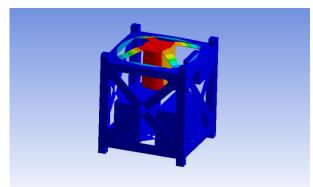

Mock CubeSat

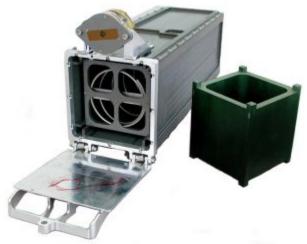

P-Pod Launcher

Go to Step 1: Pre-Analysis & Start-Up

Go to all ANSYS Learning Modules